**BSetting INI Storer Free For Windows (Latest)**

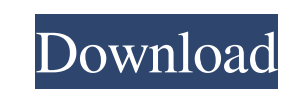

**BSetting INI Storer Crack + [March-2022]**

=============================================================

What's new in this release:

=============================================================

Make sure to rate the application and rate us on the AppStore if you like it. And if you have any problems, use the "Send us an email" button in the settings screen and we'll be happy to help. If you have any feedback or questions feel free to contact us, please don't forget to leave your email address if you want to be informed about news and new versions. (We recommend you to make a backup of the.ini files you would like to store, just in case something goes wrong.) You have the opportunity to choose to store your data in the AppSettings default data file or in a new separate folder. You can also choose to store your data as an INI file, a JSON file or an XML file. You can choose to store your data in plain text, or you can also use encrypted data. In the latter case, only the stored password is encrypted. You can also choose to make the stored data read-only. You can also choose to not encrypt the data at all, but this approach is not recommended because if someone gets access to your encrypted data they will still be able to read it. If you want to choose to encrypt the data, the created data will be encrypted using the standard Ini Encryption, a very strong encryption. Only you will know the password. If you want to know more about this encryption and how the Ini Encryption works, please check out the first link in the Ini Encryption links section in the manual. Store your data in plain text. Store your data in encrypted form. Store your data as an INI file. Store your data as a JSON file. Store your data as an XML file. Store your data in encrypted plain text. Store your data in encrypted INI format. Store your data in encrypted JSON format. Store your data in encrypted XML format. Store your data in plain text, but read-only. Store your data in encrypted plain text, but read-only. Store your data in encrypted INI, but read-only. Store your data in encrypted JSON, but read-only. Store your data in encrypted XML, but read-only.

=============================================================

**BSetting INI Storer Crack+ Keygen Full Version**

After adding your macro, it will be listed on the Available Macros After adding your macro, it will be listed on the Available Macros License: Free (Freeware) Publisher: Brekel Home Page: Category: File Management Price: Free File Size: 3.3 MB User Rating: 0.0 Downloads: 0 Related Download Links Compatible with: 21.0; MacBookPro4,1; Vista; WinXP; Windows2000; Windows98; Linux; 1.0.8 32.0; 30.0; 30.1; 30.2; 30.3; 30.4; 30.5; 30.6; 30.7; 30.8; 30.9; 30.10; 30.11; 30.12; 30.13; 30.14; 30.15; 30.16; 30.17; 30.18; 30.19; 30.20; 30.21; 30.22; 30.23; 30.24; 30.25; 30.26; 30.27; 30.28; 30.29; 30.30; 30.31; 30.32; 30.33; 30.34; 30.35; 30.36; 30.37; 30.38; 30.39; 30.40; 30.41; 30.42; 30.43; 30.44; 30.45; 30.46; 30.47; 30.48; 30.49; 30.50; 30.51; 30.52; 30.53; 30.54; 30.55; 30. 77a5ca646e

Description INI\_Storer.CS/INI\_Storer.VB/INI\_Storer.FS This file is used for storing INI file that are loaded from a.INI file. It can be used to read settings from a source INI file or stored in an INI file. .ini\_sto Description INI\_Sto.CS/INI\_Sto.VB/INI\_Sto.FS This file is used to convert from INI to The.ini\_sto format. .ini\_sto\_format Description INI\_Sto\_Format.CS/INI\_Sto\_Format.VB/INI\_Sto\_Format.FS This file is used for converting from The.ini\_sto format to INI format. .ini\_stor Description INI\_Stor.CS/INI\_Stor.VB/INI\_Stor.FS This file is used for storing INI file that are loaded from The.ini\_sto format. Usage To use this module you must call the Initialize() method and give it the settings that you want to read and the file that you want to read. After that you can use the Save() method to save the settings that you read in the INI file that you gave it. To use the Load() method you must first provide it with the settings you want to save and the file you want to save them to. Then you can use the Load() method to read the settings from the file that you provided. After that you can use the Restore() method to save the settings from the INI file you gave the module. The first time that you call the Initialize() method you must specify the settings that you want to read from the INI file and the file that you want to read them from. So you can give it settings, not settings and an INI file or an INI file and a settings. After that you can load settings from an INI file or an INI file and use the Load() method to load the settings from the INI file. After that you can use the Restore() method to load the settings from the INI file you gave the module. To use the Save() method you must first

**What's New in the?**

\* Stores INI file data. \* Very easy to use. \* Very fast, has no problems while loading in a big INI file. \* Stores data in multiple stores, it stores data in multiple files, you can choose as many stores as you want. \* Stores the INI file in the selected folder on the file system, the INI file will be saved in the files folder with the same name as the INI file, this is the first store that will be used to store the data. \* Stores the data in as many files as the stores you selected. \* You can view and edit any value in the selected file. \* You can clear a value in all the files that have data stored in the current INI file. \* If the INI file has data stored in more than one file, the data can be loaded in other files too, this is a benefit because you don't need to extract data twice. Features: ! IMPORTANT: \* You should only store files, not folders, this is because the files and folders are stored in the file system and any file or folder can be deleted. \* You can choose as many stores as you want. \* You can choose to clear all the data in all the stores or not. \* If you want to, you can change the root directory and name for the INI files. How to use: # After installation, you should open the 'BSetting INI Storer' application. # Select the 'File' tab, click on the 'Open INI' and select the file you want to load. # Select the 'File' tab, click on the 'Store' and you will see the files on your computer. # Select the 'File' tab, click on the 'Store new data' and select the store you want to store the data in. # Click on the 'Store' tab, and you will see the file that has been saved in the selected store. # Click on the 'Clear' tab, and you will see the INI file on your computer. # Click on the 'Close' tab, and you will see the selected file will be

closed. Change logs: ! Change Log: ! Important: \* If you want to store files, store them in the folder of the file, if you want to store folders, store them in the folder of the folder, if you want to store files in another folder, you can copy the files of the selected file and store them in any folder, if you want to store folders in another folder, you can copy the folders of the

<http://fritec-doettingen.ch/?p=1697> <https://www.onk-group.com/express-menu-crack-latest-2022/> [http://www.fangyao.org/wp-content/uploads/2022/06/Breaking\\_Bad\\_Folder\\_Icon.pdf](http://www.fangyao.org/wp-content/uploads/2022/06/Breaking_Bad_Folder_Icon.pdf) <http://antiquesanddecor.org/?p=2856> <https://www.2tmstudios.com/customshortmaker-crack-serial-key-free-3264bit/> //berlin-property-partner.com/wp-content/uploads/2022/06/catgio.pdf <https://www.ozcountrymile.com/advert/checkbook-registry-printer-crack-with-product-key-free-download-3264bit-latest-2022/> os://wakelet.com/wake/9a-\_WtMbZMzp4Vqe8kCa5 ggae.com/wp-content/uploads/2022/06/idadeav.pdf imedbeauty.com/romeo-burner-crack-win-mac-updated-2022/

\* A broadband Internet connection \* A webcam \* DirectX 9.0 or higher installed \* 1GB RAM (2GB recommended) \* Windows 7 or higher (64-bit) \* A stable Internet connection and hardware platform To install World of Warcraft: Tides of War, you must download the game files from the World of Warcraft website. The Windows installer for the game requires the installation of about 180 MB of additional files. If you have previously installed a previous version of the World of Warcraft game, you will